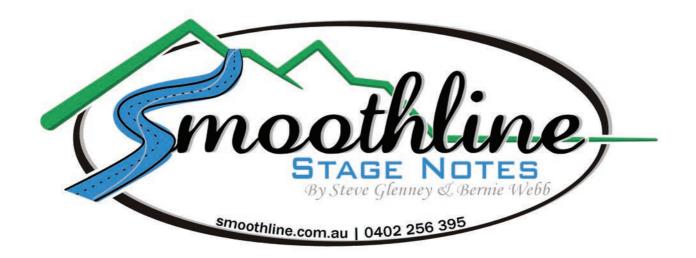

## **Applying Page Tags:**

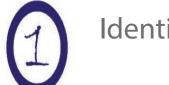

Identify correct page tag.

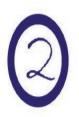

Remove tag from sheet and fold just above writing.
Note: Fold adhesive side against itself, leaving enough exposed adhesive material to stick tag to page

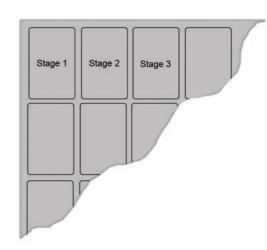

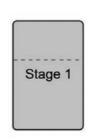

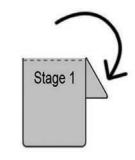

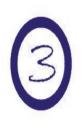

Stick tag to appropriate page as shown in diagram.

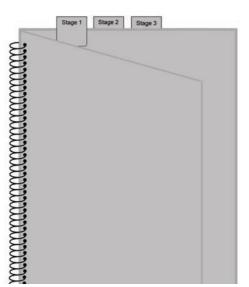